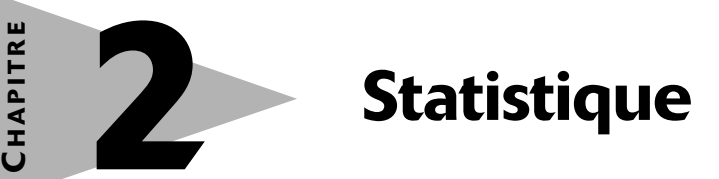

## **1 Prérequis : « Pour démarrer » (page 32)**

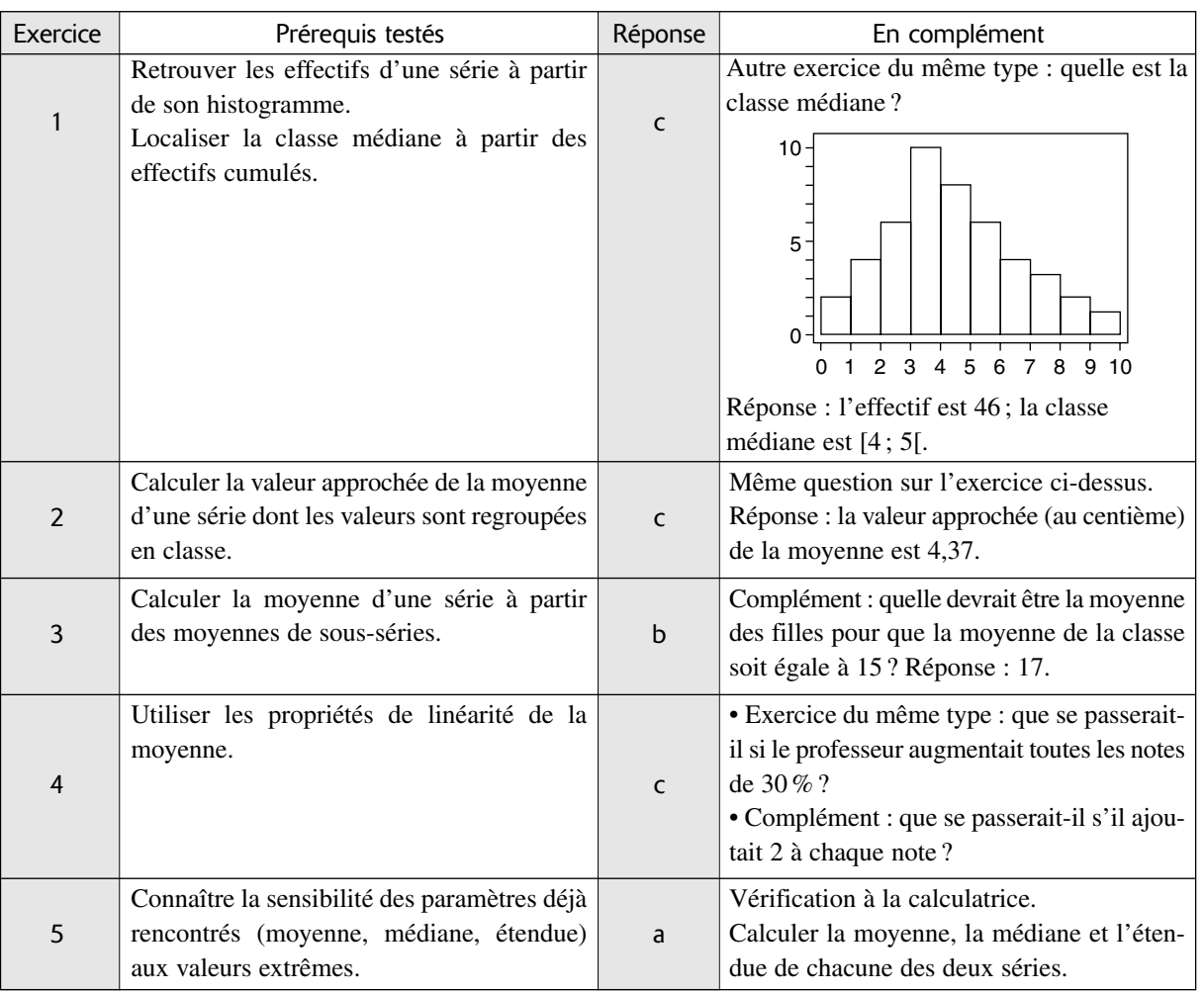

#### **Objectifs 2**

À la fin de ce chapitre, les élèves doivent savoir :

• reconnaître les différents types de variables et la nature des données d'une série statistique ;

- savoir ce qu'est une série chronologique ;
- savoir trouver une tendance dans l'évolution d'une série chronologique par lissage (à la main ou avec un tableur) ;

• caractériser une série statistique par des mesures de tendance centrale (moyenne, médiane), de dispersion (étendue, variance, écart-type, écart interquartile) et de position (quartiles, déciles) ;

- reconnaître l'intérêt et la pertinence de ces différentes mesures ;
- représenter une série statistique par un diagramme en boîte ;
- comparer deux séries à partir de leurs diagrammes en boîtes ;
- résumer une série statistique par un couple de valeurs (moyenne ; écart-type) ou (médiane ; écart interquartile) ;
- exploiter un tableau à double entrée ;
- trouver les fréquences marginales ou les fréquences conditionnelles à partir d'un tableau à double entrée ;
- faire le lien entre arbre et tableau à double entrée.

#### **Difficultés et erreurs 3**

#### 3.1 Confusion dans la nature des données et dans leur représentation

• Des données en pourcentages peuvent provenir d'une variable qualitative. Cette variable détermine une partition de la population à partir de ses différentes modalités. Chaque pourcentage représente alors la part de la population pour chacune des modalités. La représentation des données peut être un graphique circulaire.

➞ *Exercice 17 (page 48)*

• Une série de pourcentages peut être également une série de valeurs prises par une variable quantitative. (On ne saurait faire, dans ce cas, de graphique circulaire, car le total des pourcentages n'est pas égal à 100. Il n'a d'ailleurs aucun sens, quelle que soit sa valeur !)

➞ *Exercice 39 (page 51)*

Ou encore une série chronologique.

➞ *Exercice 18 (page 48)*

#### 3.2 Histogramme à pas non constant

L'erreur la plus fréquente est de construire des rectangles avec des hauteurs proportionnelles aux effectifs (comme pour les histogrammes à pas constant) au lieu du rapport effectif / amplitude de l'intervalle c'est-à-dire à l'effectif par unité de la variable.

➞ *Exercice 25 (page 49)*

### 3.3 Calcul des quartiles

Si la moyenne, l'écart-type et la variance sont donnés par des formules, la détermination des quartiles est moins immédiate. Elle nécessite un algorithme dont le point de départ est le classement des valeurs de la série.

➞ *Exercice 33 (page 50)*

Les valeurs données par les calculatrices ou les tableurs ne sont pas toujours égales à celles obtenues avec la définition du cours (imposée par le programme officiel).

Par exemple, les calculatrices Casio ou Texas déterminent les quartiles en deux étapes :

1) Calcul de la médiane et partage de la série en deux sous-séries.

2) Q1 est la médiane de la première sous-série.

Q3 est la médiane de la deuxième sous-série.

➞ *Activité 1 (page 44)*

### 3.4 Confusion entre la variance et l'écart-type

La variance et l'écart-type sont obtenus à partir du même calcul :  $\frac{1}{N} \sum_{i=1}^{p} n_i (x_i - \overline{x})^2$ N

La seule différence est la présence de la racine carrée pour l'écart-type. Les élèves ont tendance à l'oublier quand ils font le calcul à la main et que la question posée est de déterminer l'écart-type.

Par contre, les calculatrices donnent, en général, l'écart-type. Les élèves ont tendance à oublier d'élever au carré quand la question posée est de déterminer la variance.

➞ *Exercice 40 (page 51)*

### 3.5 Différence entre σ*<sup>n</sup>* et σ*n* – 1

Les calculatrices fournissent deux valeurs pour l'écart-type :

σ*<sup>n</sup>* ou σ qui correspond à la formule

$$
\sqrt{\frac{1}{N} \sum_{i=1}^{p} n_i (x_i - \overline{x})^2}
$$

σ*<sup>n</sup>*– 1 ou S qui correspond à la formule

$$
\sqrt{\frac{1}{N-1}\sum_{i=1}^p n_i (x_i - \overline{x})^2}
$$

L'écart-type, noté *s* dans le cours (comme le demande le programme officiel) correspond donc au résultat noté σ ou σ<sub>n</sub> sur les calculatrices.

#### 3.6 Problèmes de valeurs approchées

Supposons que l'écart-type d'une série statistique soit  $s = 3,281$  et sa variance  $s^2 = 10,764961$ .

Une valeur approchée de s (au dixième) est 3,3 et une valeur approchée de *s*<sup>2</sup> (au dixième) est 10,8. Les élèves ont tendance à prendre valeur approchée de *s*<sup>2</sup> le carré de la valeur approchée de *s* c'est-à-dire 3,32 (qui est égal à 10,89), ils obtiennent alors 10,9.

Conclusion : il ne faut pas faire de calculs avec les valeurs déjà arrondies. Il faut garder le maximum de décimales tant que les calculs ne sont pas finis.

➞ *Exercice 40 (page 51)*

### 3.7 Confusion entre rang et valeur

Une série a 24 valeurs que l'on peut classer dans l'ordre croissant :  $x_1, x_2, \ldots, x_{24}$ .

Le premier quartile Q<sub>1</sub> est la valeur de rang  $\frac{24}{4}$  donc 4

 $Q_1 = x_6.$ 

Certains élèves pensent que  $Q_1 = 6$ , c'est-à-dire confondent le rang de la valeur et la valeur ellemême.

### 3.8 Difficultés dans les tableaux à double entrée

Tout tableau à double entrée ne fournit pas des effectifs marginaux ou des fréquences marginales. Même chose pour les fréquences conditionnelle.

*Exemple* : évolution de la répartition des étudiants dans l'enseignement supérieur (Source : *Tableaux de l'économie française 2000-2001*. INSEE.)

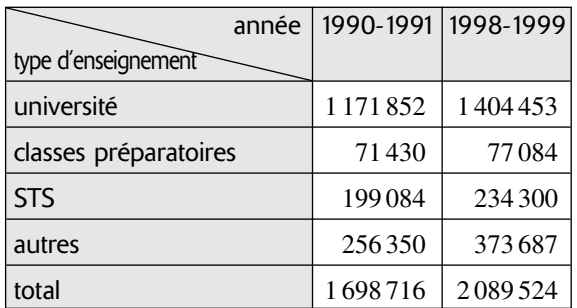

Le total par ligne n'a pas de sens.

#### **Description des approches 4**

### 4.1 Nature des données. Description graphique (page 34)

### **A. Raisons du choix et objectifs**

Cette approche a pour but de faire réfléchir sur la nature des données d'une série statistique et sur le sens de la moyenne des valeurs d'une série statistique.

### **B. Corrigé**

La moyenne des densités des 15 pays n'est pas la densité moyenne de l'Union Européenne à moins de calculer une moyenne pondérée (par la superficie de chacun des pays).

### **C. Scénario possible de mise en œuvre**

Pendant un premier temps (5 minutes), certains élèves vont sûrement calculer la moyenne des 15 valeurs : 147 h/km2. D'autres se poseront peut-être (en tout cas, on l'espère) des questions sur la possibilité d'ajouter des valeurs exprimées dans une unité quotient.

La mise en commun qui constituera le deuxième temps (15 minutes) devrait faire apparaître, des contre-exemples :

• avec la densité trouvée, connaissant la superficie de l'Union Européenne (2 890 000 km2), la population de l'ensemble des 15 pays serait de 425 000 000 d'habitants. On espère que ceci paraîtra trop important à des élèves de 1re ES. La population réelle est de 370 000 000 d'habitants (et la densité de 128 h/km2) ;

• si deux départements, un immense et désertique ayant une densité de 10 h/km2, et un petit et surpeuplé ayant une densité de 390 h/km2, sont réunis, la densité de l'ensemble des deux est-elle 200 h/km2 ? On espère que des arguments sur la superficie seront évoqués. Dans le cas contraire, on prendra un exemple : 1000 km2 pour le premier, 100 km2 pour le deuxième, la densité de l'ensemble est alors d'environ 44,5 h/km2. En effet :  $(1000 \times 10 + 100 \times 390) / 1100 \approx 44.5$ .

Un dernier temps (5 minutes) permettra de conclure que la moyenne des valeurs d'une série statistique n'a pas toujours un sens concret même si elle a toujours un sens mathématique : la valeur a qui minimise 15 1

$$
\frac{1}{N} \sum_{i=1}^{N} n_i (x_i - a)^2
$$
 (voir page 41).

Dans le cas présenté, la médiane (109) aurait plus de sens : elle partage les pays en deux groupes, ceux à plus faible densité, ceux à plus forte densité. La France est à peu près à la médiane (107).

En complément, on peut demander comment on pourrait représenter cette distribution.

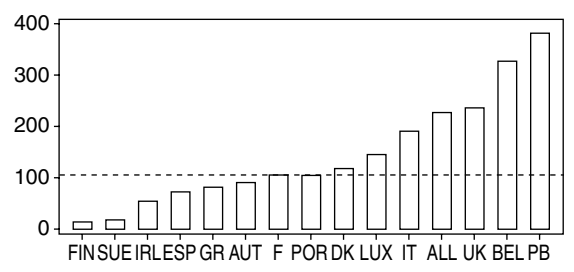

## 4.2 Lissage par les moyennes mobiles (page 36)

### **A. Raisons du choix et objectifs**

Le but de cet approche est de différencier les variations entre deux valeurs consécutives d'une série chronologique et la tendance générale. On peut observer, par exemple, une baisse ponctuelle dans une tendance générale haussière.

## **B. Corrigé**

Il se peut que les résultats du mois précédent aient été très faibles, soit exceptionnellement, soit parce que les mois correspondants sont traditionnellement faibles. La comparaison doit donc être plutôt effectuée sur les mêmes mois des années précédentes et le responsable des ventes a pu, dans ce cas, constater une hausse beaucoup plus modérée ou même une baisse.

### **C. Scénario possible de mise en œuvre**

Après un temps de réflexion individuelle (5 minutes), les élèves sont mis par groupes de deux pour comparer

leurs hypothèses (5 minutes). Une mise en commun en classe complète (15 minutes) permettra de faire apparaître les notions de variations ponctuelles et de tendance à plus long terme.

On pourra proposer des exemples (si les élèves ne l'ont pas fait) : le chômage qui augmente chaque mois de septembre (arrivée des jeunes sur le marché du travail) même quand on est dans une période de diminution, les ventes des magasins de jouets qui croissent au mois de décembre même si on est en période de récession, etc.

La conclusion (5 minutes) portera sur l'intérêt de dégager la tendance globale d'une série chronologique en éliminant les variations périodiques ou exceptionnelles, ce qui est le but du lissage. On pourra même évoquer une deuxième étape (hors programme) avec les séries corrigées des variations saisonnières (comme celle du chômage, par exemple).

Bibliographie : *Méthodes Statistiques*, B. Grais, Dunod, 1992.

### 4.3 Diagramme en boîte (page 38)

#### **A. Raisons du choix et objectifs**

La médiane et l'étendue d'une série statistique ne donnent pas d'idée sur la répartition des valeurs entre le minimum et le maximum.

Le choix de deux séries de même effectif (*n* = 30) ayant la même médiane (mesure de tendance centrale) et la même étendue (mesure de dispersion) mais dont les valeurs ne sont « visiblement » pas réparties de la même façon doit amener les élèves à réfléchir à des moyens de mesurer et visualiser ces différences.

#### **B. Corrigé**

• Argument intuitif

Pour la série A, beaucoup de valeurs sont situées autour de la valeur centrale (médiane 5).

Pour la série B, au contraire, beaucoup de valeurs sont situées près du minimum ou du maximum.

• Argument graphique

Les diagrammes en barres de ces deux séries permettent de visualiser l'argument précédent :

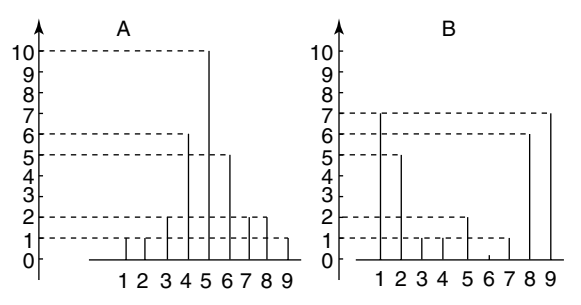

• Arguments quantitatifs

Pour la série A, 21 des 30 valeurs sont comprises entre 4 et 6, c'est-à-dire très proches de la médiane. Pour la série B, seulement 3 valeurs sont dans cet intervalle.

Environ la moitié des valeurs de la série B (16 sur 30) sont situées entre 2 et 8 alors que plus de la moitié des valeurs de la série A sont situées entre 4 et 6.

#### **C. Scénario possible de mise en œuvre**

Après un temps de recherche individuelle (10 minutes), les élèves peuvent travailler par groupes de 4 (15 minutes) avec comme consigne de se mettre d'accord sur un argument.

La mise en commun (20 minutes) permettra de valider tous les arguments cités précédemment et d'introduire l'idée de «moitié centrale » (l'intervalle interquartile) que l'on peut déterminer par le calcul des quartiles et illustrer sur un diagramme en boîte. Avec les définitions données dans le cours,

pour la série A :  $Q_1 = 4$  et  $Q_3 = 6$ , pour la série B :  $Q_1 = 2$  et  $Q_3 = 8$ 

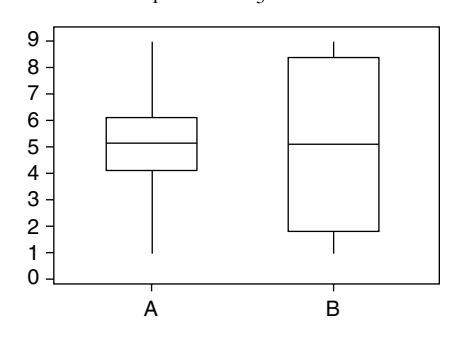

#### 4.4 Mesures de dispersion (page 40)

#### **A. Raisons du choix et objectifs**

Les deux séries proposées ont même moyenne (4) et même étendue (6). Les valeurs de chacune des deux séries sont réparties symétriquement par rapport à la moyenne :

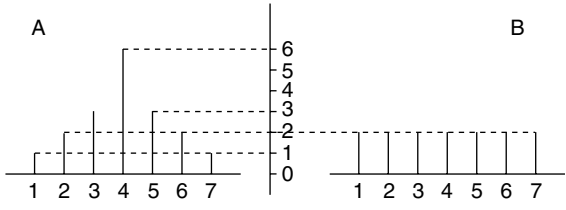

La majorité des valeurs de la série A sont proches de la moyenne, ce n'est pas le cas pour la série B qui est donc plus dispersée.

L'objectif de cette approche est de mesurer cette dispersion en prenant en compte les écarts de toutes les valeurs par rapport à la moyenne.

**B. Corrigé**

Pour la série A, effectif : 18 ; moyenne : 4 ; étendue : 6. Pour la série B, effectif : 14 ; moyenne : 4 ; étendue : 6. Calcul des écarts.

Série A

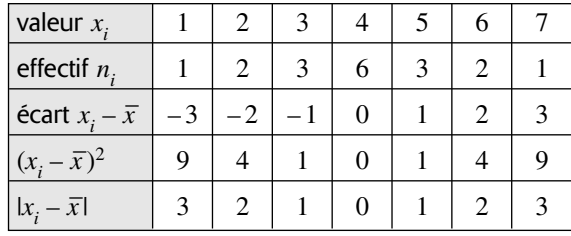

$$
\sum_{i=1}^{18} n_i (x_i - \overline{x}) = 20; \frac{1}{N} \sum n_i |x_i - \overline{x}| \approx 1,1;
$$
  

$$
\sum_{i=1}^{18} (x_i - \overline{x})^2 = 40; \frac{1}{N} \sum_{i=1}^{18} (x_i - \overline{x})^2 \approx 2,2.
$$

Série B

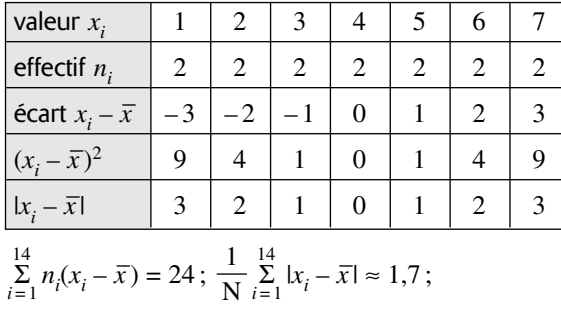

$$
\sum_{i=1}^{14} (x_i - \bar{x})^2 = 56; \frac{1}{N} \sum_{i=1}^{14} (x_i - \bar{x})^2 \approx 4.
$$

Conclusion : pour les deux calculs, écart absolu moyen ou écart quadratique moyen (variance) on obtient des valeurs supérieures pour la série B.

Remarque : l'écart absolu moyen  $\frac{1}{N} \sum_{i=1}^{8} (x_i - \overline{x})$  est plus « naturel » mais la variance  $\frac{1}{N} \sum_{i=1}^{8} (x_i - \overline{x})^2$  a des N N

propriétés mathématiques qui la rendent d'un usage plus courant.

#### **C. Scénario possible de mise en œuvre**

On peut reprendre le même déroulement que dans l'approche précédente.

Remarque : si on ne demande pas explicitement un moyen de mesurer la dispersion qui prenne en compte les écarts de chacune des valeurs de la série par rapport à la moyenne, on risque d'obtenir des procédures faisant intervenir les quartiles.

Pour la série A :  $Q_1 = 3$ ,  $Q_3 = 5$ ,  $Q_3 - Q_1 = 2$ . Pour la série B :  $Q_1 = 2$ ,  $Q_3 = 6$ ,  $Q_3 - Q_1 = 4$ . Le calcul des écarts interquartiles amène donc à la même conclusion : B est plus dispersée que A ; ce qu'on peut encore illustrer sur le diagramme en boîte.

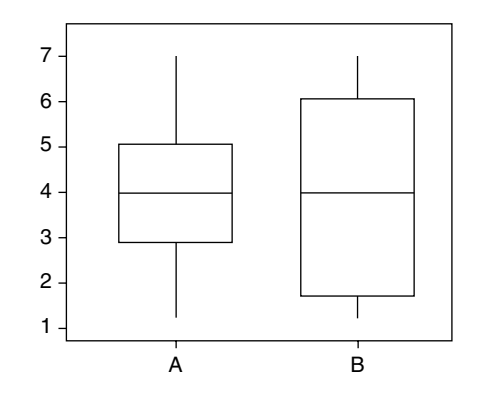

### 4.5 Tableaux à double entrée (page 42)

### **A. Raison du choix et objectifs**

Cette approche a pour but de faire apparaître, sur un exemple, la différence entre la fréquence de A*<sup>i</sup>* sachant B*<sup>j</sup>* et de B*<sup>j</sup>* sachant A*<sup>i</sup>* .

### **B. Corrigé**

**1.** Le pourcentage de garçons parmi les lauréats est  $\frac{30}{55}$  soit environ 54,5%. 55

Le pourcentage de filles parmi les lauréats est  $\frac{25}{55}$ soit environ 45 %. 55

**2.** Le pourcentage de réussite parmi les garçons est  $\frac{30}{55}$  soit environ 54,5%. 55

Le pourcentage de réussite parmi les filles est  $\frac{25}{25}$ soit environ 71,4 %. 35

**3.** Le pourcentage de garçons ayant réussi sur l'ensemble du lycée est  $\frac{30}{00}$  soit environ 33%. 90

Le pourcentage de filles ayant réussi sur l'ensemble du lycée est  $\frac{25}{20}$  soit environ 28%. 90

C'est le deuxième calcul qui permet de répondre que les filles réussissent mieux que les garçons dans ce lycée.

#### **C. Scénario possible de mise en œuvre**

Premier temps (10 minutes) : les élèves cherchent la réponse individuellement.

Deuxième temps (5 minutes) : le professeur demande oralement ceux qui pensent que les garçons réussissent mieux, ceux qui pensent le contraire.

Troisième temps (10 minutes) : si il y a des réponses divergentes, on commence par faire exposer sa méthode par un élève qui pense que les garçons réussissent mieux. On demande ensuite si d'autres méthodes ont été employées.

Dernier temps (5 minutes) : on conclut sur les notions de fréquences conditionnelles en insistant sur l'ensemble de référence sur lequel on calcule les pourcentages (cf. chapitre 1 sur les pourcentages).

#### **Activités 5** Activités  $\frac{10}{10}$

### 5.1 Calculs statistiques et diagramme en boîte (page 44)

### **A. Notions utilisées**

Utilisation de la calculatrice pour déterminer les paramètres de position (médiane, quartiles) et de dispersion (variance, écart-type) et pour construire le diagramme en boîte d'une série statistique.

### **B. Corrigé**

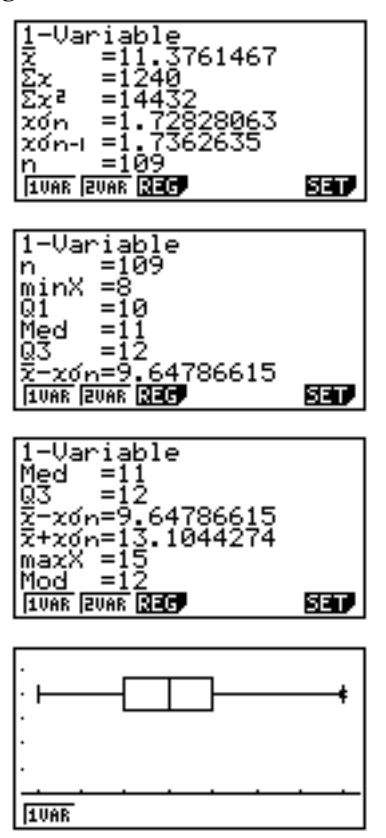

## 5.2 Déciles d'une série statistique (page 44)

### **A. Notions utilisées**

• Détermination de la médiane et des quartiles d'une série statistique.

• Calcul du premier et du dernier décile d'une série statistique.

• Construction d'un diagramme en boîte limité au premier et au dernier déciles.

### **B. Corrigé**

Les valeurs rangées dans l'ordre croissant sont :

1 2 2 2 4 4 5 5 5 5 5 7 7 7 8 9 9 10 11 12 12 12 12 12 12 12 13 13 13 14 14 16 16 17 18 18 18 19 20 21 22 22 22 22 23 29 31 36. L'effectif est  $n = 49$  donc  $\frac{n}{10} = 4.9$ ;  $\frac{9n}{10} = 44.1$ ; 10 *n*

$$
\frac{n}{4} = 12.25
$$
;  $\frac{3n}{4} = 34.75$ .

 $D_1$  est la 5<sup>e</sup> valeur,  $D_9$  la 45<sup>e</sup>,  $Q_1$  la 13<sup>e</sup> et  $Q_3$  la 37<sup>e</sup>. La médiane est la 25<sup>e</sup> valeur.

Par conséquent  $D_1 = 4$ ,  $D_9 = 23$ ,  $Q_1 = 7$  et  $Q_3 = 18$ . La médiane est égale à 12.

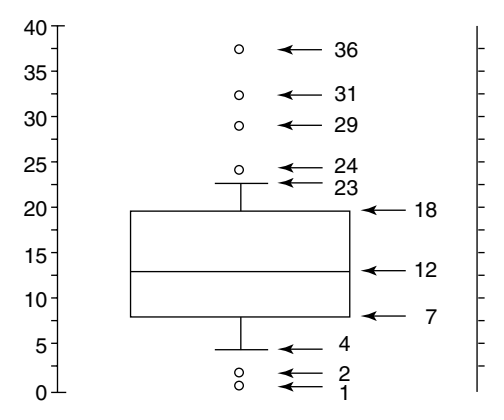

### 5.3 Lisser une série chronologique par les moyennes mobiles d'ordre 4 (page 45)

### **A. Notions utilisées**

- Moyennes mobiles.
- Lissage par les moyennes mobiles.

### **B. Corrigé**

**1.** On observe que, chaque année, le quatrième trimestre est beaucoup plus important que les trois autres.

Ceci peut se visualiser sur un graphique en étoile.

Il ne serait donc pas pertinent de calculer des moyennes mobiles d'ordre 3 car certaines comporteraient un de ces trimestre, et d'autres pas. On aurait peu de chances d'obtenir un bon lissage.

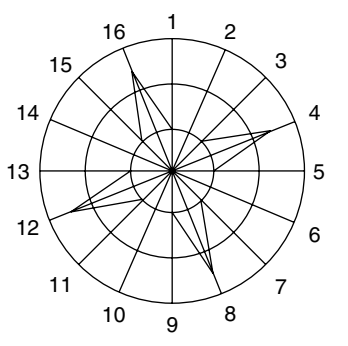

**2.** et **3.** On calcule la série des moyennes mobiles d'ordre 4 (MM4) puis la série des moyennes mobiles centrées d'ordre 2 (MMC2).

| année     | 1997 |                                                                         |    | 1998 |    |    |    |              |
|-----------|------|-------------------------------------------------------------------------|----|------|----|----|----|--------------|
| trimestre |      | $\overline{\mathcal{L}}$                                                | 3  | 4    |    | 2  | 3  | 4            |
| ventes    | 36   | 44                                                                      | 45 | 106  | 38 | 46 | 47 | 112          |
| MM4       |      | $\left[57,75\right]58,25\left[58,75\right]59,25\left[60,75\right]61,75$ |    |      |    |    |    | 62,5         |
| MMC4      |      |                                                                         | 58 | 58,5 | 59 | 60 |    | 61,25 62,125 |

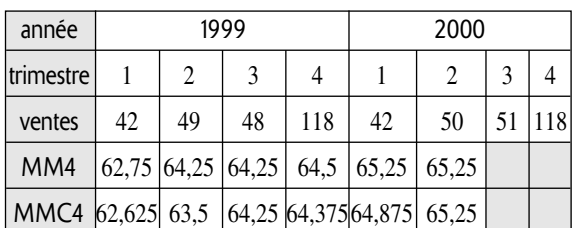

#### **4.**

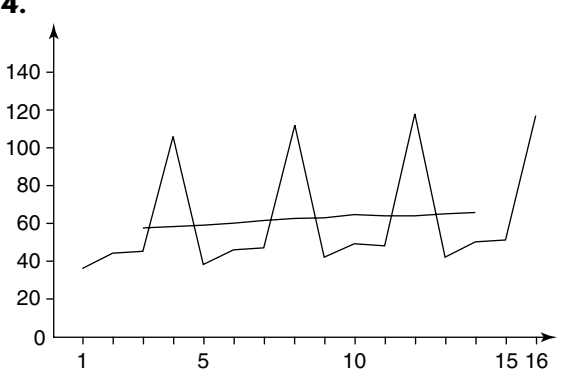

### 5.4 Diagrammes en boîtes de deux séries (page 45)

#### **A. Notions utilisées**

- Calcul des quartiles et de la médiane d'une série.
- Construire le diagramme en boîte d'une série.
- Comparer deux séries par leur diagramme en boîte.

### **B. Corrigé**

Salaires des hommes

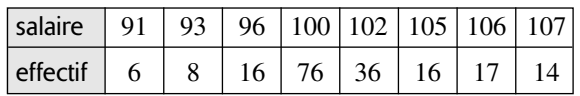

Salaires des femmes

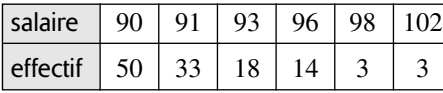

#### *Médiane et quartiles*

Pour les hommes :  $Q_1 = 100$  et  $Q_3 = 102$ . La médiane est égale à 100.

Pour les femmes :  $Q_1 = 90$  et  $Q_3 = 93$ . La médiane est égale à 91.

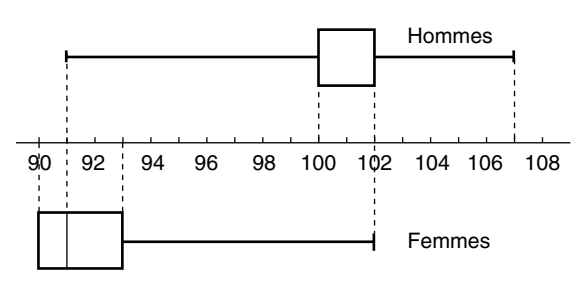

*Conclusion* : Au moins 50 % des femmes ont un salaire inférieur ou égal au plus petit salaire masculin (en fait 73 % à cause des ex æquo). Au moins 25 % des hommes ont un salaire supérieur ou égal au plus gros salaire féminin (en fait 44 % à cause des ex æquo). Il faut revenir à la distribution des salaires pour avoir

les pourcentages précis mais l'intérêt des graphiques est de donner l'idée de le faire !

### 5.5 Sensibilité des paramètres d'une série aux valeurs extrêmes (page 46)

### **A. Notions utilisées**

• Paramètres de tendance centrale : moyenne, médiane.

• Paramètres de dispersion : étendue, écart-type, écart interquartile.

• Pertinence et robustesse aux valeurs extrêmes de ces différents paramètre.

### **B. Corrigé**

**1.** 

|      |    |    | série   moyenne   médiane   étendue   interquartile   r | écart-type |
|------|----|----|---------------------------------------------------------|------------|
| 14,1 | 14 | 48 |                                                         | 5,97       |
| 13,6 | 14 | 17 |                                                         | 4,15       |

**2.** On constate que la moyenne, l'écart-type et surtout l'étendue sont plus sensibles à la présence de valeurs exceptionnellement grandes (ou petites). La médiane et l'écart interquartile, au contraire, sont plus robustes c'est-à-dire moins affectés par les valeurs extrêmes (ici, ils sont même inchangés).

**3.** Un candidat à l'embauche sera plus intéressé par la médiane des salaires à moins qu'il ne soit candidat au poste de PDG ! (auquel cas il sera plus intéressé par le salaire maximum).

### 5.6 Visualiser l'effet de structure

### **A. Notions utilisées**

• Effet de structure.

• Effet des pondérations dans le calcul de la moyenne d'une variable dans une population à partir des moyennes de cette variable dans des sous-populations.

### **B. Corrigé**

Par exemple :

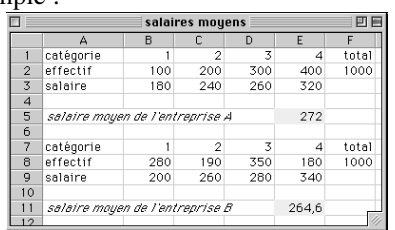

# **6 Corrigés des exercices et problèmes**

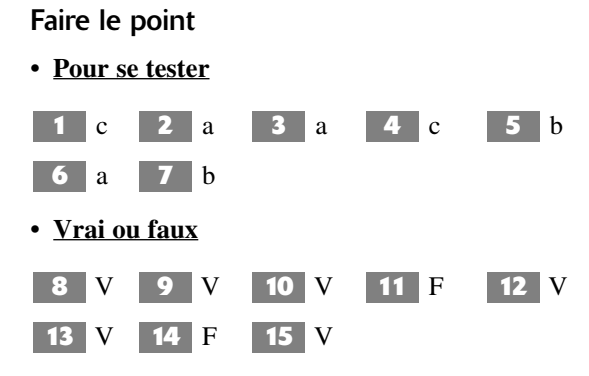

### Exercices d'application

**a)** La variable étudiée est le type d'orientation **16** des étudiants.

**b)** C'est une variable qualitative (on a pris ici 5 modalités). Les données obtenues sont des effectifs.

La variable étudiée est le type d'enseignement **17** suivi par les élèves du second degré en France en 1998-1999. Cette variable est qualitative. Elle a 5 modalités.

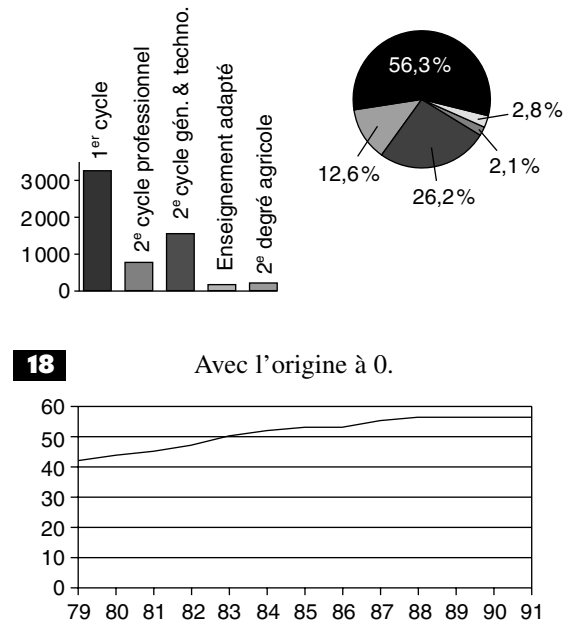

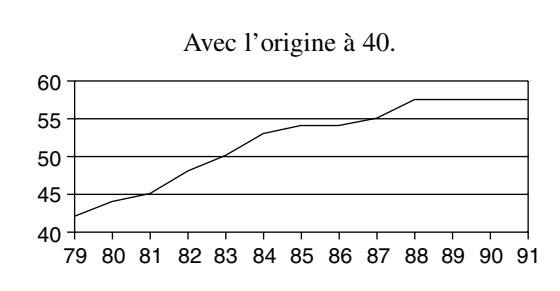

**a)** La variable étudiée est la température **19** moyenne mensuelle à Paris.

**b)** Cette série de 12 valeurs n'est pas une série chronologique. La valeur du mois de mars n'a pas été observée un mois après celle du mois de février. On ne peut pas obtenir une 13<sup>e</sup> valeur.

**c)** Les météorologues calculent la moyenne annuelle (sur la période de 30 ans) en faisant la moyenne (non pondérée) des 12 moyennes mensuelles.

**a)** Variables quantitatives discrètes : a. (voir **20** info à la suite de l'exercice 16) b. i.

Variables quantitatives continues : c. d. e. g. j. k. l. m.

**b)** Taux ou pourcentage : c. l. m.

Moyenne : e.

Indice : j.

Effectifs : b. g. i. k. (on peut aussi dire a. et d. mais ce sont plutôt des mesures).

*Info* : L'indice Dow-Jones était initialement une moyenne (non pondérée) des cours des 30 plus grandes valeurs industrielles américaines. Compte tenu des changements (entrées-sorties) dans la liste des 30, et des divisions d'actions, il a été transformé en indice.

*Remarque* : les variables c. g. l. peuvent conduire à la construction d'un cartogramme, c'est-à-dire à la représentation codée sur une carte des pays ou des régions dont les valeurs sont semblables, à partir de la répartition des valeurs en différents intervalles (*cf*. exercice 73).

### Variables qualitatives : **21**

f. (élémentaire, secondaire, supérieur : l'ordre est lié au nombre d'années d'études) ;

h. (employé, cadre moyen, cadre supérieur, profession libérale : l'ordre est contestable !) ;

n. (très satisfait, satisfait, moyennement satisfait, mécontent, très mécontent : l'ordre est naturel !)

*Remarque* : ce n'est pas parce qu'on remplace les modalités précédentes par des codes : 1, 2, 3, 4, 5 par exemple, que la variable devient quantitative pour autant.

Séries chronologiques : d. e. j. m. **22**

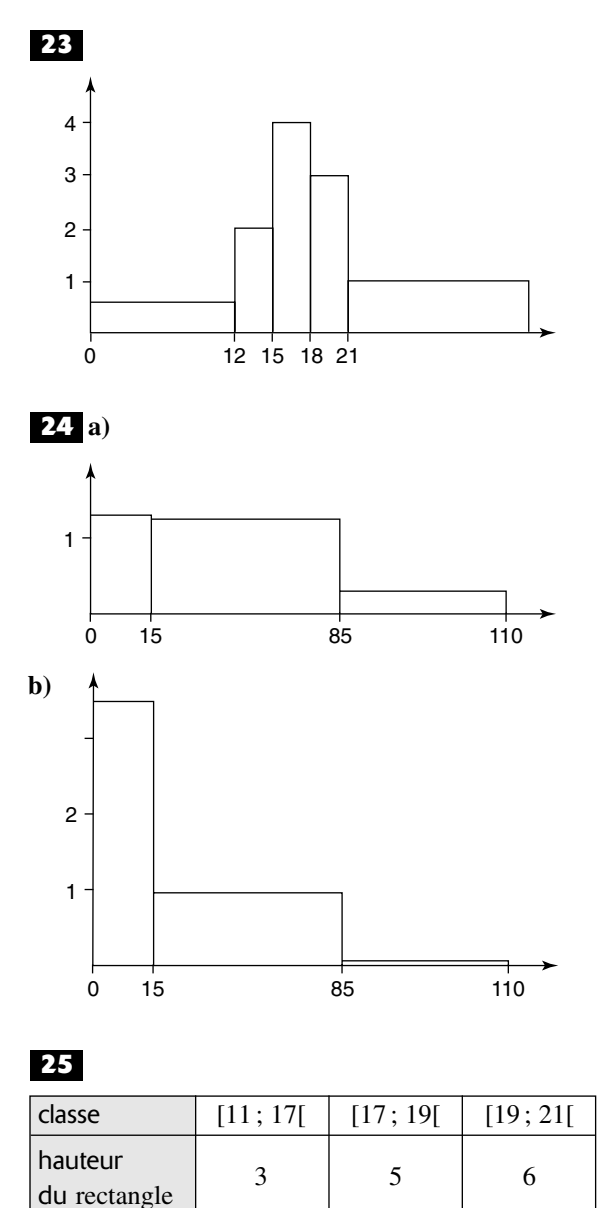

amplitude  $\begin{vmatrix} 6 & 2 & 2 \end{vmatrix}$  2

effectif  $\begin{array}{ccc} 9 & 5 & 6 \end{array}$ 

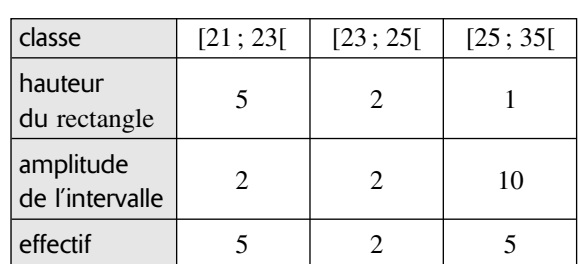

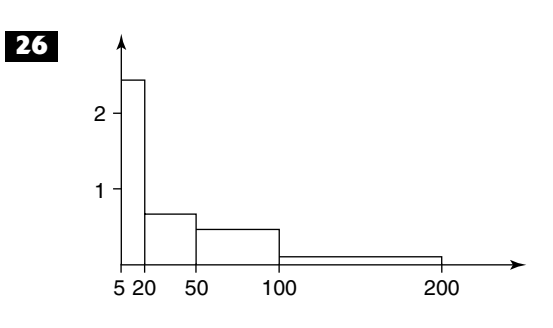

**a)** Ce graphique correspond à un histogramme **27** dont les classes sont [42 ; 44[ [44 ; 46[, …, [74 ; 75[. L'amplitude commune est égale à 2 minutes.

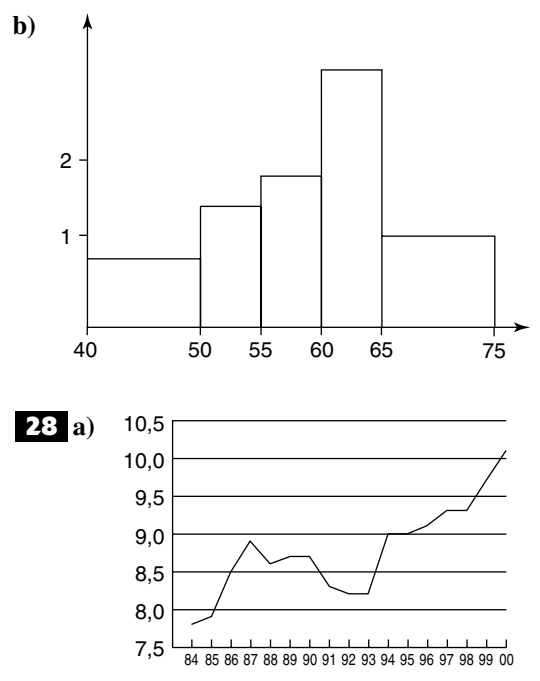

**b)** Les moyennes mobiles d'ordre 3 sont : 8,07 ; 8,43 ; 8,67 ; 8,73 ; 8,67 ; 8,57 ; 8,4 ; 8,23 ; 8,47 ; 8,73 ; 9,03 ; 9,13 ; 9,23 ; 9,43 ; 9,7.

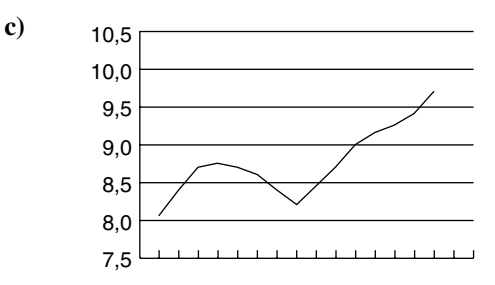

**d)** Le graphique des moyennes mobiles fait apparaître une tendance à la hausse.

Les moyennes mobiles d'ordre 5 sont : 1,56 ; **29** 1,8 ; 1,74 ; 2,48 ; 3,04 ; 3,18 ; 2,86 ; 2,66 ; 1,46 ; 1,18 ; 1,12 ; 1,2.

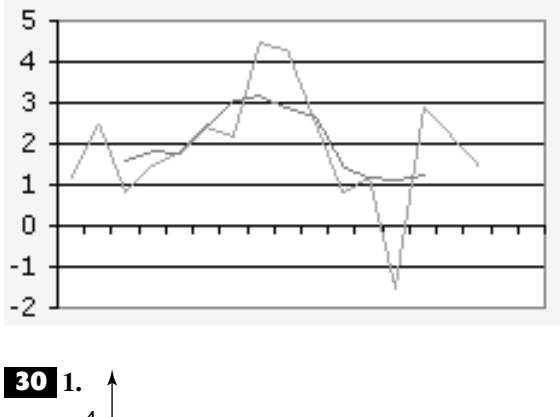

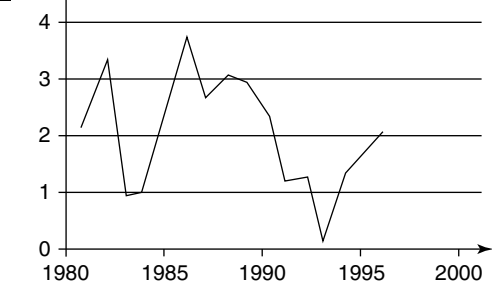

**2.** et **3.** Les moyennes mobiles d'ordre 3 sont : 2,13 ; 1,77 ; 1,4 ; 2,33 ; 2,9 ; 3,17 ; 2,9 ; 2,8 ; 2,17 ; 1,63 ; 0,87 ; 0,93 ; 1,07 ; 1,73.

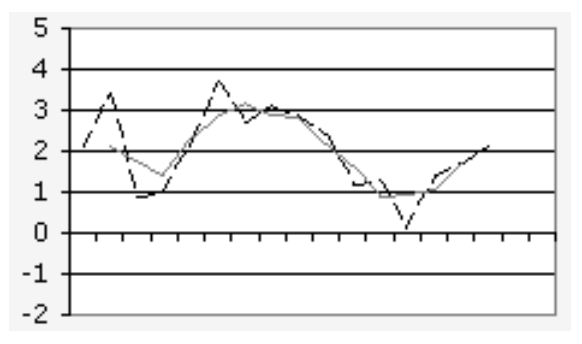

**4. a)** et **b)** Les moyennes mobiles d'ordre 5 sont : 1,94 ; 2,26 ; 2,12 ; 2,56 ; 2,94 ; 2,96 ; 2,46 ; 2,18 ; 1,58 ; 1,28 ; 1,14 ; 1,32.

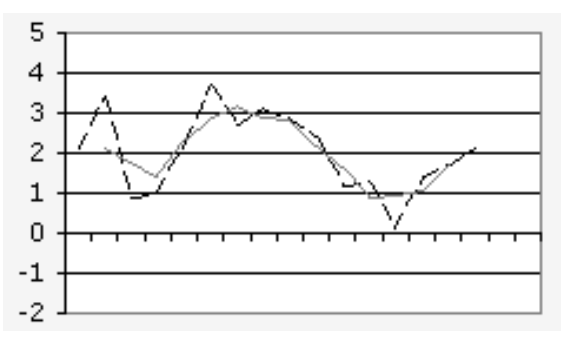

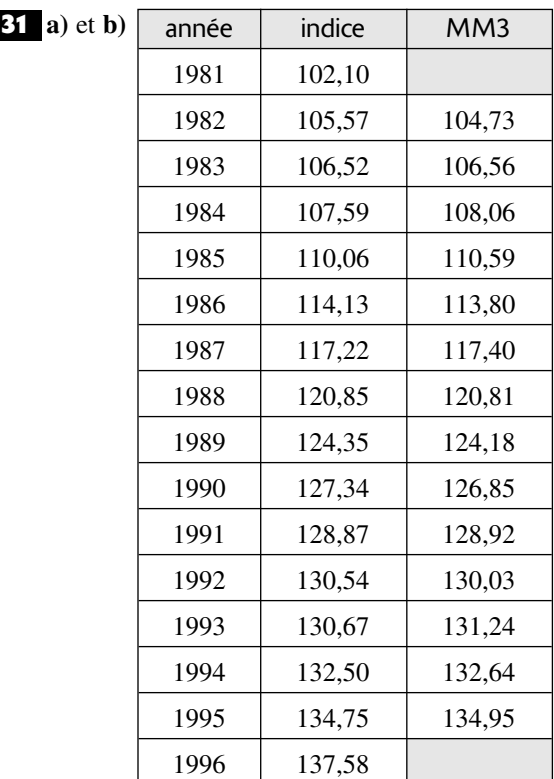

**c)** 

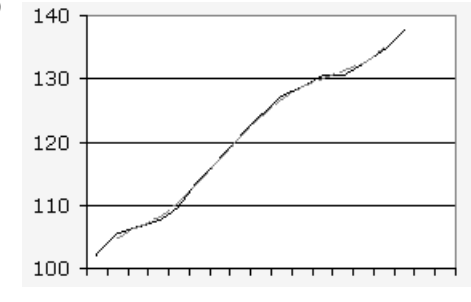

**a) 32**

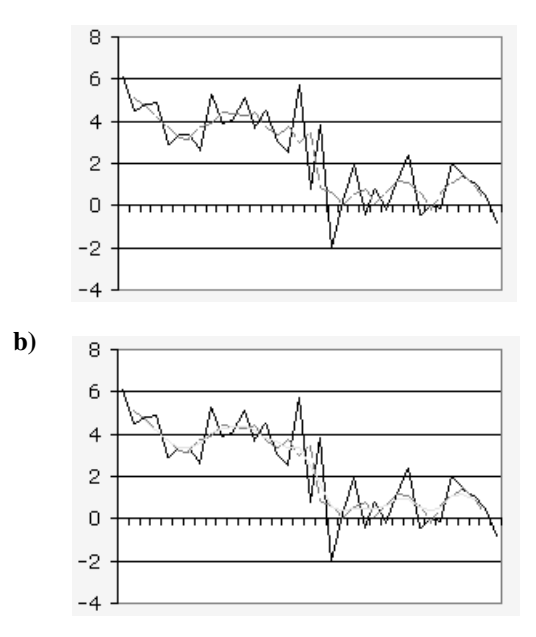

**38 a**) 
$$
M_e = 140.5
$$
;  $Q_1 = 74$ ;  $Q_3 = 199$ .

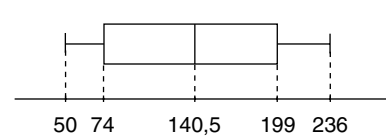

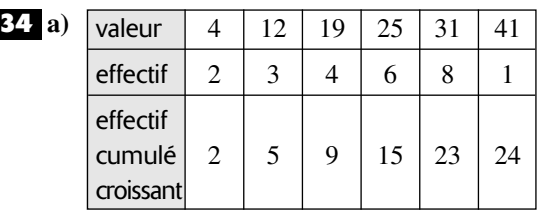

 $Q_1 = 19$ ;  $Q_3 = 31$ ;  $M_e = 25$ ; minimum = 4; maxi $mum = 41.$ 

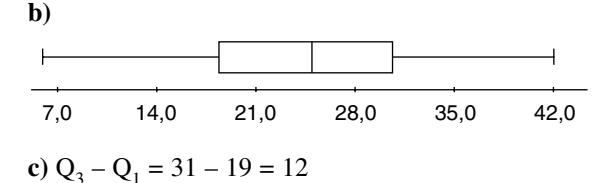

$$
35
$$

**b)** 

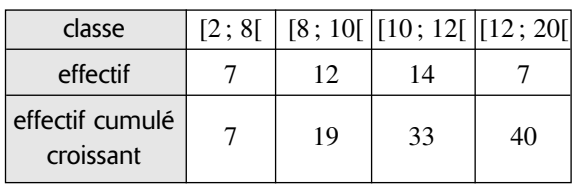

La médiane se situe dans la classe [10 ; 12[. Le premier quartile se situe dans la classe [8 ; 10[. Le deuxième quartile se situe dans la classe [10 ; 12[.

**36** a) 
$$
M_e = 20,13
$$
;  $Q_1 = 15,41$ ;  $Q_3 = 24$ .  
b) Minimum = 6,28; maximum = 26,77.

**c)** 

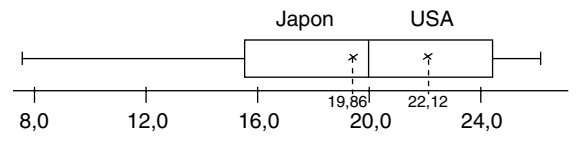

**37** a)  $M_e = 49$ ;  $Q_1 = 15,41$ ;  $Q_3 = 53$ .

**b)** Minimum = 39 ; maximum = 69.

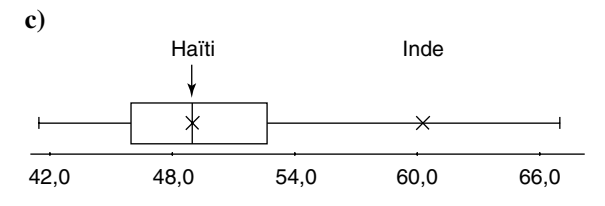

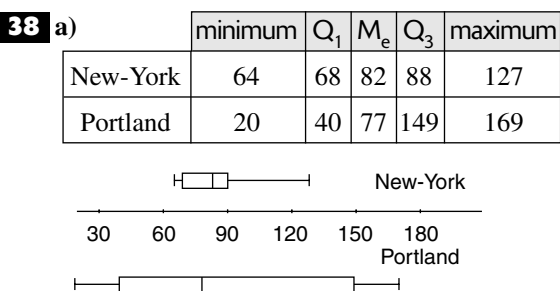

**b) •** Les précipitations varient beaucoup d'un mois à l'autre à Portland (grande dispersion de valeurs). Elles sont plus régulières à New-York.

• Remarque : le total annuel est à peu près le même dans les deux villes : 1 035 mm à New-York et 1 076 mm à Portland.

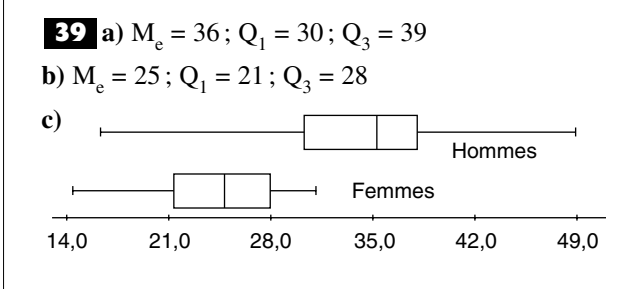

**40** a)  $\bar{x} \approx 2,372$ ;  $s^2 \approx 0,005$ ;  $s \approx 0,069$ .

**b)** L'écart-type est exprimé dans la même unité que les valeurs de la série (le mm).

**11** Moyenne :  $\bar{x} \approx 23,292$ ; variance :  $s^2 \approx 83,623$ ; écart-type :  $s \approx 9,145$ .

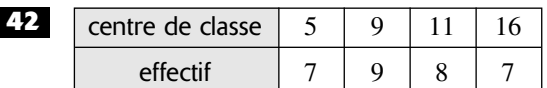

**a**)  $\bar{x} \approx 10, 2$ .

**b**)  $s^2 \approx 14.3$ .

**c**) *s* ≈ 3,8.

**43** a) Série S<sub>1</sub> – étendue : 47 ;  $s \approx 12.9$ ;  $\overline{Q_3 - Q_1} = 15 - 5 = 10$ ;  $M_e = 10.5$ ;  $\overline{x} = 13.5$ . Série S<sub>2</sub> – étendue : 13 ;  $s \approx 4.5$  ; Q<sub>3</sub> – Q<sub>1</sub> = 13 – 5 = 8 ;  $M_e = 9$ ;  $\bar{x} = 9,44$ .

**b)** L'écart interquartile et la médiane sont beaucoup plus robustes c'est-à-dire moins sensibles aux valeurs extrêmes ou aberrantes.

**44** Moyenne :  $\bar{x} \approx 27,84$ ; écart-type :  $s \approx 6,41$ .

**45** 
$$
s \approx 0,56
$$
.

**a) 46**

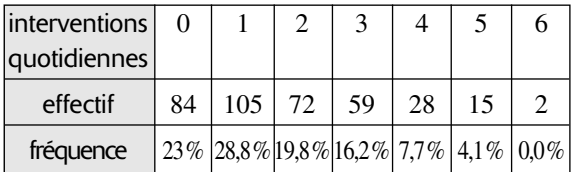

**b**) Moyenne :  $\bar{x} \approx 1.7$ ;  $s \approx 1.4$ .

**c**)  $\bar{x} - s = 0,3$ ;  $\bar{x} + s = 3,1$ .

84 + 45 c'est-à-dire 129 valeurs ne sont pas dans l'intervalle  $[\bar{x} - s; \bar{x} + s]$ , donc  $\frac{236}{365}$  soit 64,7 % des 365

valeurs environ sont dans cet intervalle.

Avec les fréquences :

 $28,8\% + 19,8\% + 16,2\% = 64,8\%$ .

**47 a**)  $\bar{x} \approx 18.5$  **b**)  $s \approx 5.5$ ;  $Q_3 - Q_1 = 22 - 16 = 6$ . **48 a**)  $\bar{x} \approx 10\,200$  **b**)  $s \approx 11\,346$ .

**49** a) Moyenne :  $\bar{x} \approx 385.1$ ;  $s \approx 39.3$ . **b**)  $\bar{x} - 2s \approx 306.5$ ;  $\bar{x} + 2s \approx 463.7$ . 3 valeurs sur 35 ne sont pas dans l'intervalle  $[\bar{x} - 2s; \bar{x} + 2s]$ , donc  $\frac{32}{25}$  soit 91,4% environ des valeurs se trouvent dans cet intervalle. 35

**50** a) Points marqués :  $\bar{x} \approx 87$  points;  $s \approx 13$  points. Points encaissés :  $\overline{x} \approx 91$  points ; *s*  $\approx 9$  points.

**b)**  points marqués minimum  $|Q_1|M_a|Q_3|$  maximum points 65  $\begin{array}{|c|c|c|c|} \hline \end{array}$  65  $\begin{array}{|c|c|c|c|} \hline \end{array}$  74  $\begin{array}{|c|c|c|} \hline \end{array}$  86  $\begin{array}{|c|c|c|} \hline \end{array}$  94  $\begin{array}{|c|c|c|} \hline \end{array}$  106 points 78  $84 | 87 | 97 | 110$ <br>encaissés

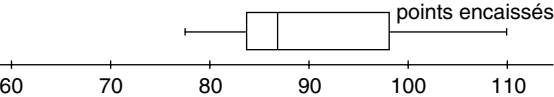

**c**) Points marqués :  $Q_3 - Q_1 = 94 - 74 = 20$ . Points encaissés :  $Q_3 - Q_1 = 97 - 84 = 13$ .

**d)** On note plus de variations dans le nombre de points marqués que dans le nombre de points encaissés.

**a**) L'écart absolu moyen est égal à  $\frac{38}{7}$  soit environ 5,43. **51** a) L'écart absolu moyen est égal à  $\frac{36}{7}$ 

**b**)  $\frac{1}{n} \sum_{i=1}^{n} |x_i - 17| = \frac{37}{7}$  soit environ 5,29. **c**)  $\frac{1}{n} \sum_{i=1}^{n} |x_i - M_e| = \frac{36}{7}$  soit environ 5,14. 7 1 *n* 7 1 *n*

**a)** et **b)** Distribution de la couleur de cheveux : **52**

|           | noir | châtain | blond  | roux   |
|-----------|------|---------|--------|--------|
| effectif  | 82   | 70      | 65     | 24     |
| fréquence | 34%  | 29%     | $27\%$ | $10\%$ |

Distribution de la couleur des yeux :

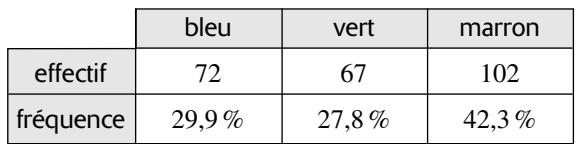

**c)** Distribution de la couleur des yeux pour les individus ayant les cheveux noirs.

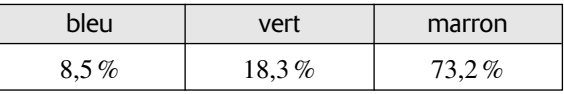

**d)** Distribution de la couleur des cheveux pour les individus ayant les yeux bleus.

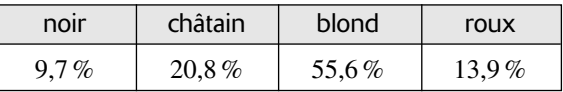

**a)** Pourcentage d'hommes du groupe O : **53**

 $100 \times \frac{200}{1000} = 20\%$ . 20% d'hommes du goupe O. 1 000

**b)** Pourcentage de femmes du groupe AB :

$$
100 \times \frac{15}{1000} = 1,5\%.
$$
 1,5% de femmes du groupe AB.

**c)** Distribution des groupes sanguins chez les hommes :

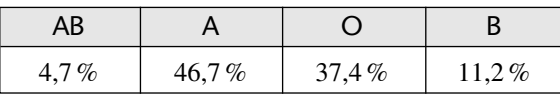

Example : 
$$
\frac{25}{535} \times 100 \approx 4.7 \%
$$
.

Distribution des groupes sanguins chez les femmes :

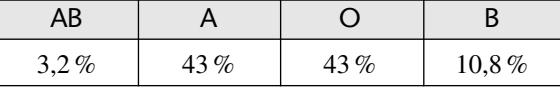

Exemple :  $\frac{15}{465} \times 100 \approx 3.2\%$ . 465

**a)** 13,9 % est le pourcentage des élèves de **54** sixième qui sont de niveau 3 en lecture et 2 en calcul. 4 % est le pourcentage des élèves de sixième qui sont de niveau 2 en lecture et 3 en calcul.

**b)** Les pourcentages marginaux correspondent à la répartition des niveaux en calcul et en lecture.

Répartition des niveaux en calcul :

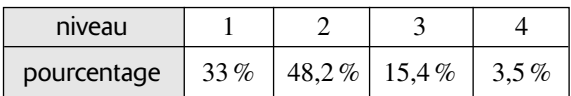

Répartition des niveaux en lecture :

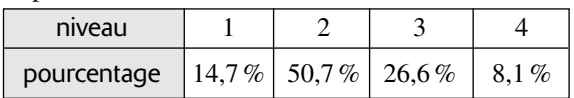

**c)** Proportion d'élèves maîtrisant uniquement les connaissances de base en calcul parmi ceux qui ne maîtrisent pas les compétences de base en lecture :  $4,7\% / 14,7\% = 32\%$ .

**d)** Proportion d'élèves maîtrisant uniquement les connaissances de base en lecture parmi ceux qui ne maîtrisent pas les compétences de base en calcul :  $20.2\% / 33\% = 61.2\%$ .

**a**) 10,2 % n'est pas le total des 3 pourcentages de la colonne «masculin » mais leur moyenne pondérée c'est-à-dire le taux de chômage pour les hommes (de plus de 15 ans).

**b)** 10,2 % des hommes (de plus de 15 ans) étaient au chômage ;

11,2 % des 25-49 ans et 11,8 % de la population était au chômage.

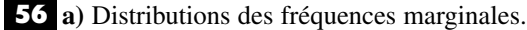

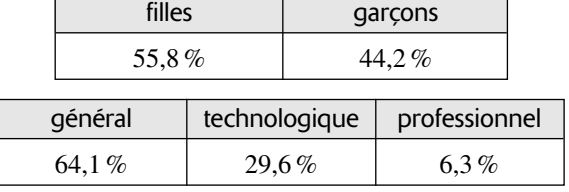

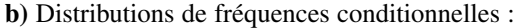

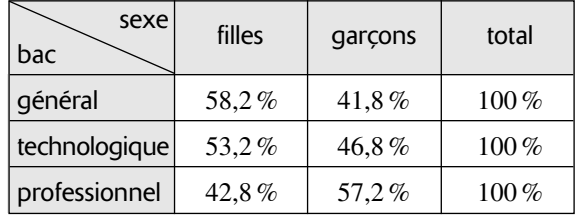

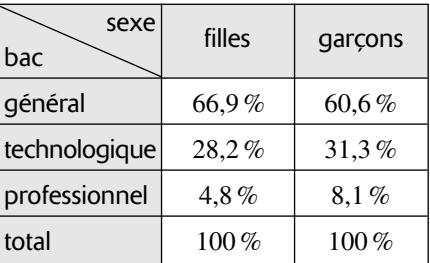

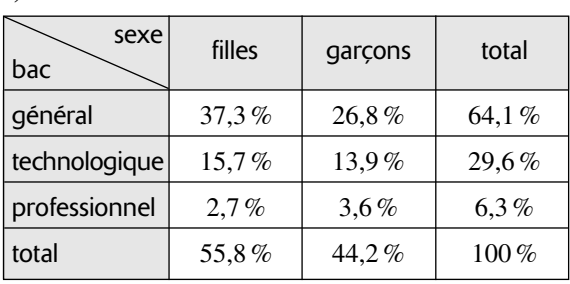

**c)** 

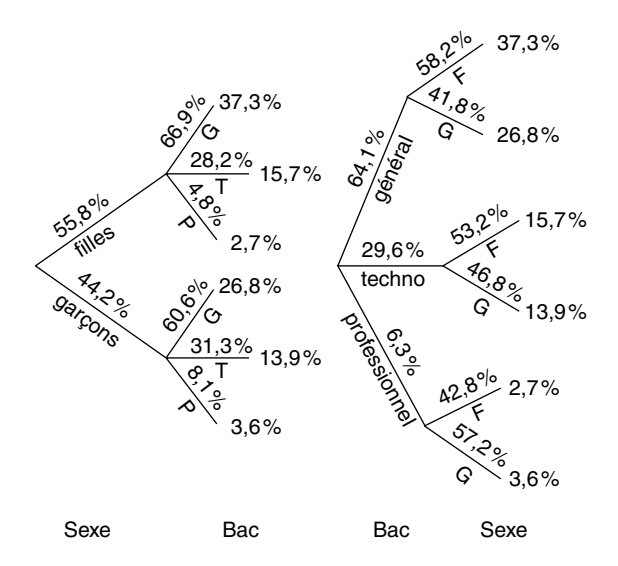

**a**) Avec les coefficients 3, 1, 4 et 2 la moyenne du candidat est de 8. Il a échoué.

**b)** Avec les coefficients 1, 3, 2 et 4 la moyenne du candidat serait de 10,2. Il aurait réussi.

**c)** Quels que soient les coefficients, sa moyenne sera toujours comprise (strictement) entre 6 et 12. Il ne peut donc pas avoir de mention.

**58** a)  $t = 0.9\% \times 20\% + 2.2\% \times 65\% + 56\%$  $\times$  15 % = 10,01 ‰.

**b**)  $t' = 2,7\% \times 52\% + 6,6\% \times 47\% + 168\% \times 2\%$  $= 7.866\%$ <sub>o</sub>.

Le taux de mortalité global est inférieur au précédent bien qu'il soit le triple dans chaque tranche d'âge. C'est une conséquence de la structure des deux populations.

**a)** Mélange 50-50 : l'augmentation est de **59**  $(50\% \times 20\% + 50\% \times 10\%) = 15\%.$ 

**b)** Mélange 20-80 : l'augmentation est de  $(20\% \times 20\% + 80\% \times 10\%) = 18\%.$ Mélange 80-20 : l'augmentation est de  $(80\% \times 20\% + 20\% \times 10\%) = 20\%.$ 

**c)** La moyenne sera toujours entre 10 % et 20 %.

**60** 1. a)  $n = 9$ . **b)** 18 ; 21 ; 22 ; 23 ; 24 ; 25 ; 26 ; 28 ; 34. **2. a**)  $\frac{n}{i} = \frac{9}{i} = 2,25$ . Donc  $i = 3$ . 4 *n* 4

**b**)  $Q_1$  est la valeur de rang 3.  $Q_1 = 22$ . **3. a**)  $\frac{3n}{4} = 6,75$ . Donc *i* = 7. 4

**b**)  $Q_3$  est la valeur de rang 7.  $Q_3 = 26$ .

**1.** a)  $Me = 26$ .

**b**)  $Q_1 = 15$ ;  $Q_3 = 32$ .

**c)** Min = 5 ; Max = 40.

**2. a)** 
$$
Q_3 - Q_1 = 32 - 15 = 17.
$$

**b)** Au moins 25 % des valeurs sont inférieures ou égales à 15.

Au moins 75 % des valeurs sont inférieures ou égales à 32.

### **1. 62**

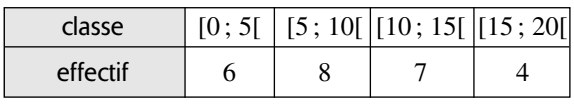

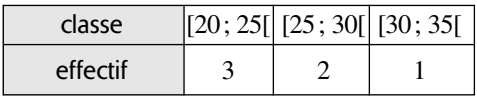

#### **2. a)**

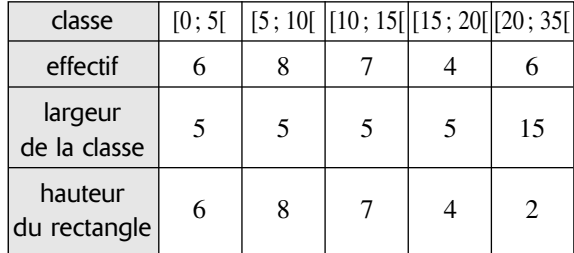

**b)** 

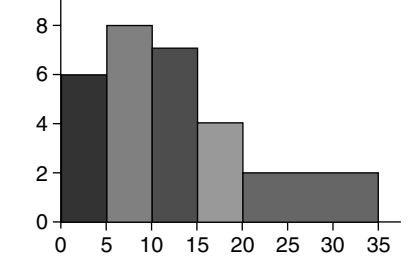

**1. a) 63**

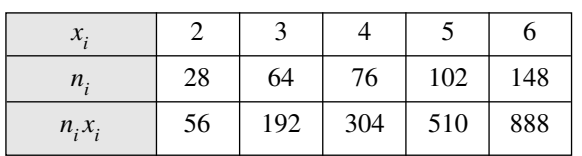

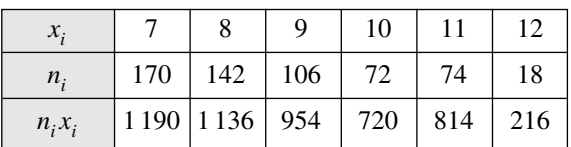

```
b) \Sigma n_i x_i = 6980.
\bar{x} = \frac{\sum n_i x_i}{1000} = \frac{6980}{1000} = 6,98.1 000
          \Sigma n_i x_i1 000
```
**2.** 

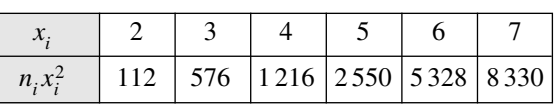

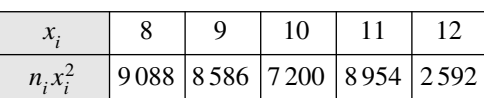

$$
\sum_{i=1}^{p} n_i x_i^2 = 54532.
$$
  

$$
s^2 = \frac{\sum_{i=1}^{p} n_i x_i^2}{N} - \overline{x}^2 = \frac{54532}{1000} - 6,982 \text{ soit } s^2 \approx 5,81.
$$

**64** a) La série la plus dispersée est  $S_3$  car il y a beaucoup de valeurs éloignées du centre de la distribution.

La série la moins dispersée est  $S_2$  car il y a beaucoup de valeurs proches du centre de la distribution.

**b**)  $s_1 \approx 2.87$ ;  $s_2 \approx 1.57$ ;  $s_3 \approx 3.47$ .

Les valeurs de la série ordonnée dans l'ordre **65** croissant sont :

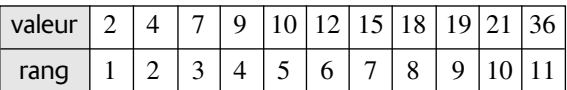

L'effectif de la série est *n* = 11.

Le rang du premier quartile est le plus petit entier supérieur à  $\frac{11}{4}$  c'est-à-dire 2,75, c'est donc la troisième valeur :  $Q_1 = 7$ . 4

Le rang du troisième quartile est le plus petit entier supérieur à  $3 \times \frac{11}{4}$  c'est-à-dire 8,25, c'est donc la neuvième valeur :  $Q_3 = 19$ . 4

### Exercices d'appronfondissement

#### **66**

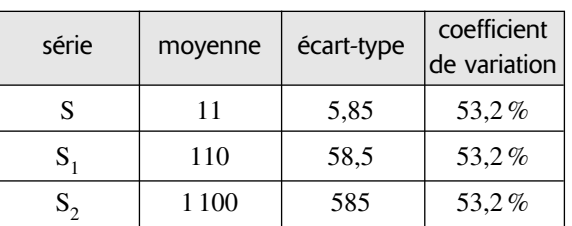

À l'échelle près, on obtient le même diagramme en boîte. Le vérifier à la calculatrice.

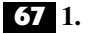

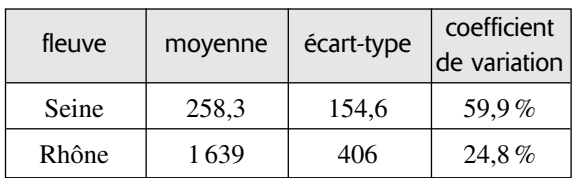

**2.** Le Rhône a un plus fort débit et de grosses variations dans l'année, mais relativement à son débit c'est la Seine la plus irrégulière.

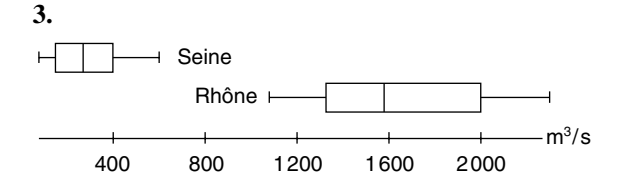

**a)** Les effectifs des classes de collège sont très **68** homogènes. Ceux de 2nde encore plus (et ils sont plus élevés !). On observe une plus grande hétérogénéité en 1re et en Tale.

**b**) Ceci est dû aux différentes séries de 1<sup>re</sup> et T<sup>ale</sup>.

**a)** La moyenne est égale à 4,93. Elle appartient **69** à l'intervalle [4,88 ; 5,12].

**b)** L'écart-type est égal à 0,20. Il appartient donc à l'intervalle [0,13 ; 0,25].

**c)** Rien ne permet de dire que la machine se soit déréglée. On poursuit la production.

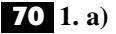

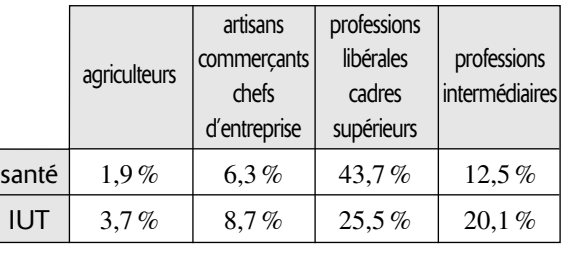

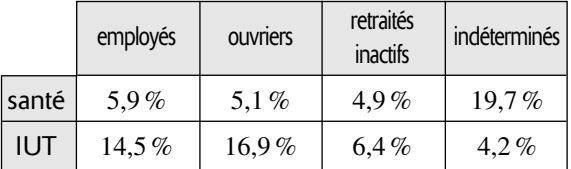

**b)** Les répartitions sont très différentes suivant les filières.

**2. a)** Pour la filière « santé », le pourcentage d'étudiants dont les parents sont cadres supérieurs est :  $= 32,4%$ 421 620 1 302 117

Le pourcentage d'étudiants dont les parents sont ouvriers est  $\frac{145894}{1202117} = 11,2\%$ . 1 302 117

**b)** Les enfants de cadres supérieurs sont donc surreprésentés dans la filière « santé » car il n'y a pas trois fois plus de cadres supérieurs que d'employés dans la population française. C'est plutôt le contraire puisqu'il y avait 29,6 % d'ouvriers et 9,6 % de cadres supérieurs en1989.

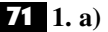

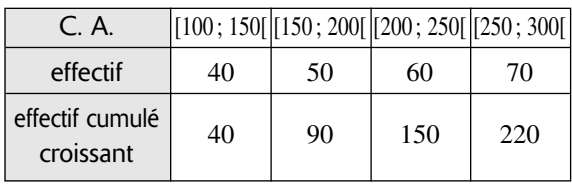

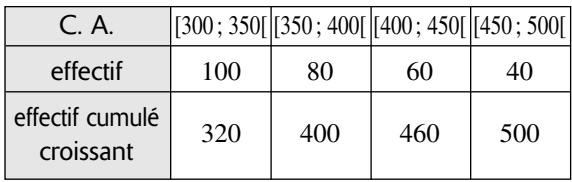

**b**) L'effectif est égal à 500. Le premier quartile  $Q_1$  se trouve dans la troisième classe car  $\frac{500}{4}$  = 125. 4

**c**) Le troisième quartile  $Q_3$  se trouve dans la classe  $[350; 400[$  car  $3 \times \frac{500}{4} = 375$ . 4

La médiane  $M_e$  se trouve dans la classe [300; 350]  $car \frac{500}{2} = 250.$ 2

**2. a)** Pour calculer  $Q_1$ , il faut faire l'hypothèse que les valeurs sont réparties uniformément c'est-à-dire que les accroissemnts de la variable sont proportionnels aux accroissements des effectifs cumulés.

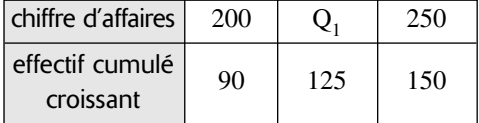

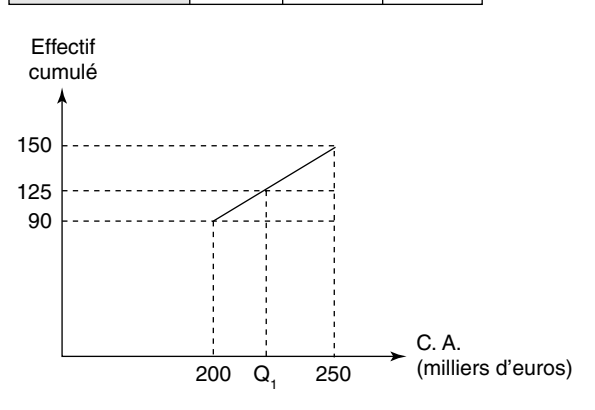

On a donc d'après la propriété de Thalès :  $=\frac{250-200}{135-200}$ .  $125 - 90$  $Q_1 - 200$  $125 - 90$ 

**b**)  $Q_1 \approx 229.2$ . c)  $Me \approx 315$ ;  $Q_3 \approx 384.4$ .

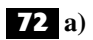

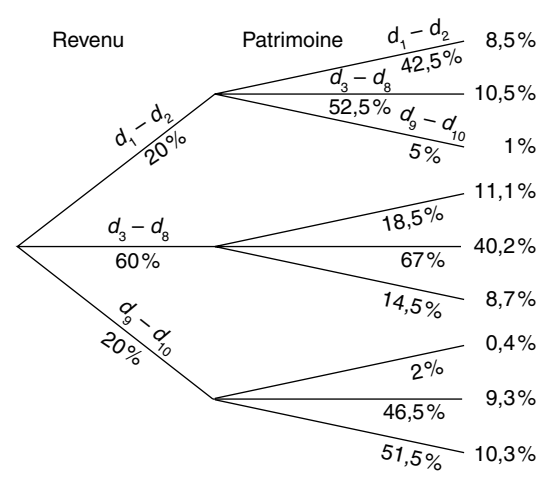

**b)** 

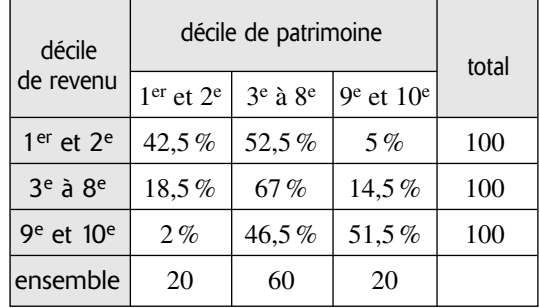

**1. a)** Le point de départ de cette étude statis-**73** tique est une variable qualitative à deux modalités (chômage ou pas) étudiée sur la population française. À partir de cettte variable on a construit sur l'ensemble des 22 régions françaises une variable quantitative continue qui est le taux de chômage. Les 22 valeurs de la série statistique obtenue sont alors des pourcentages.

**b)** La moyenne est environ 11,64 et l'écart-type 2,18.

**c)** Intervalle 1 : [6,1 ; 8,3[ Intervalle 2 : [8,3 ; 10,6[ Intervalle 3 : [10,6 ; 12,8[ Intervalle 4 : [12,8 ; 15[ Intervalle 5 : [15 ; 17,1[.

**d)** Dans le premier intervalle : Alsace.

Dans le deuxième intervalle : Auvergne, Centre, Franche-Comté, Ile-de-France, Limousin, Rhône-Alpes.

Dans le troisième intervalle : Aquitaine, Bourgogne, Bretagne, Champagne-Ardennes, Corse, Lorraine, Midi-Pyrénées, Basse-Normandie, Pays-de-Loire, Poitou-Charentes.

Dans le quatrième intervalle : Haute-Normandie, Picardie.

Dans le cinquième intervalle : Languedoc-Roussillon, PACA, Nord-Pas-de-Calais.

**1. a**) **Échantillon**  $1: Q_1 = 262$ ;  $Q_3 = 266$ . Échantillon 2 :  $Q_1 = 272$  ;  $Q_3 = 267$ . **b**) **Échantillon**  $1: Q_3 - Q_1 = 4$ . Echantillon 2 :  $Q_3 - Q_1 = 5$ . **2. a)**  255,0 260,0 265,0 270,0 275,0 2e machine grammes 1<sup>re</sup> machine 280,0

**b)** La dispersion est une caractéristique de chaque machine. Les deux machines semblent toutes les deux du même niveau de précision. Par contre la deuxième à tendance à produire des paquets trop lourds. Il faudrait effectuer un réglage.

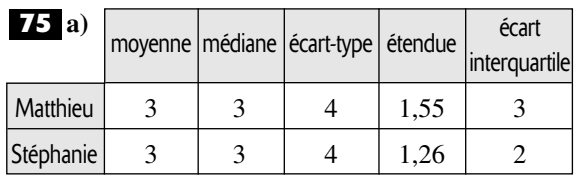

Les mesures de tendance centrale sont égales. La dispersion, mesurée par l'étendue ou l'écart interquartile est légèrement plus grande pour Matthieu mais cela ne suffit pas pour caractériser les deux élèves.

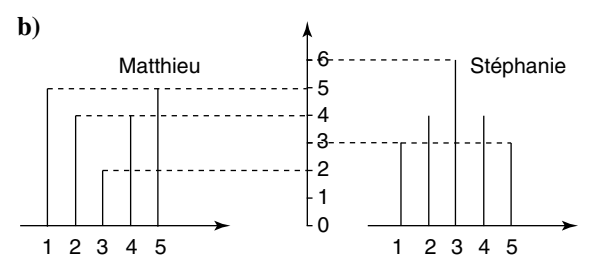

**c)** Matthieu a des notes très irrégulières, soit proches du maximum, soit proches du minimum. Une appréciation du style « Du bon et du moins bon » lui irait très bien !

Stéphanie peut être qualifiée de «moyen » car ses notes sont assez groupées autour de la moyenne (3).

## **a**) Pour le régime 1 :

Sur l'ensemble des personnes ayant participé au test, la perte de poids avec le régime 1 a été de 2,240 kg alors qu'elle n'a été que de 1,790 kg avec le régime 2. **b)** Pour le régime 2 :

Sur l'ensemble des personnes entre 20 et 30 ans ayant participé au test, la perte de poids avec le régime 2 a été plus importante (1 kg en moyenne) qu'avec le régime 1.

Sur l'ensemble des personnes entre 30 et 50 ans ayant participé au test, la perte de poids avec le régime 2 a été également plus importante (0,4 kg en moyenne) qu'avec le régime 1.

**c)** Le client se moque de l'effet de structure et quel que soit son âge, il choisira le régime numéro 2.

Supposons qu'après le plan social il reste deux **77** cadres au salaire de 47 250 euros et 50 ouvriers au salaire de 16 500 euros. Le salaire moyen dans l'entreprise est de 17 682 euros au lieu de 15 297 euros ce qui représente une augmentation de plus de 15 %.

### Série brute **78**

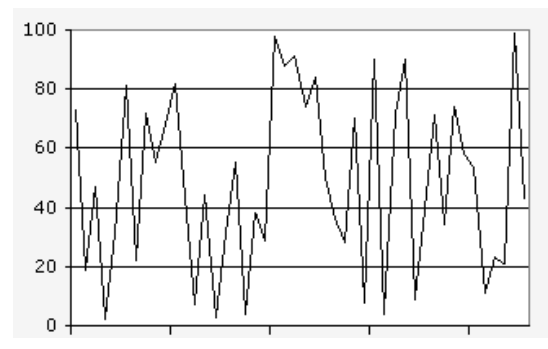

Série des moyennes mobiles d'ordre 3

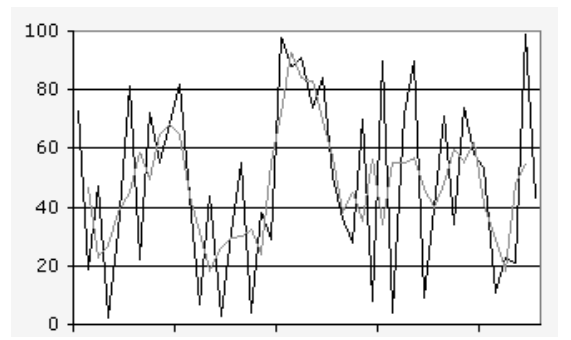

Conclusion : aucune tendance n'apparaît dans la série brute ni dans la série lissée.

### Problème de synthèse

### **a) 79**

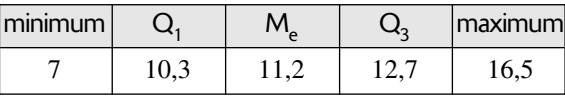

 $12,7 + 1,5 \times (12,7 - 10,3) = 16,3.$ 

La valeur 16,5 peut donc être considérée comme aberrante.

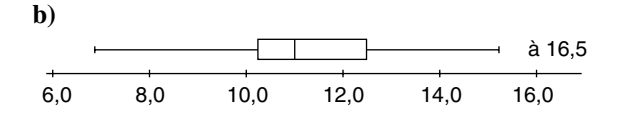

Une valeur est aberrante si elle dépasse **80**  $Q_3 + 1,5 (Q_3 - Q_1)$  soit 230 + 1,5 (230 – 70) c'est-àdire 470.

Il n'y a donc pas de valeur aberrante.

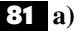

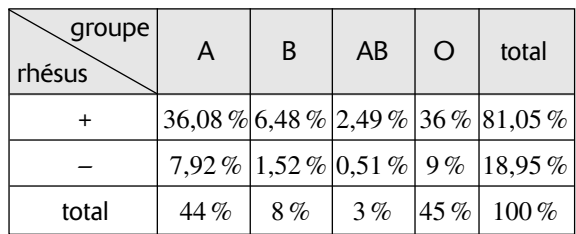

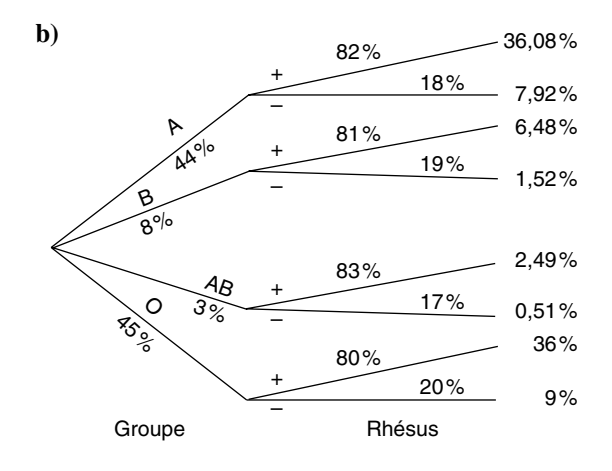

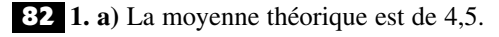

**b**) La moyenne de la série  $S_1$  est de 4,67 (la médiane est 4,5).

**c)** L'arrondi au dixième de l'écart-type pour la série  $S_1$  est de 2,9.

**2. a)** Les 25 moyennes sont : 4,50 ; 5,75 ; 1,25 ; 4,25 ; 4,25 ; 5,00 ; 6,50 ; 6,25 ; 3,75 ; 6,50 ; 3,75 ; 5,25 ; 4,50; 3,00; 7,00; 2,75; 2,50; 4,50; 5,75; 5,50; 4,25 ; 3,75 ; 5,00 ; 5,75 ; 5,50.

**b**) La moyenne de cette série  $S_2$  est encore 4,67 ce qui était prévisible.

c) L'écart-type de cette série  $S_2$  est égal à 1,4.

**d**) Il est inférieur à celui de la série  $S_1$  (environ la moitié), ce qui était prévisible puisqu'il y a moins de variation dans des moyennes de 4 valeurs que dans des valeurs individuelles.

**3. a)** Les moyennes sont : 4,6 ; 3,4 ; 5,8 ; 5,4 ; 4,7 ; 4,7 ; 2,9 ; 5,5 ; 3,9 ; 5,8.

La moyenne est encore 4,67 ce qui était prévisible. L'écart-type de  $S_3$  est égal à 0,96. Il est inférieur à celui de la série  $S_1$  (environ 3 fois moins), et à celui de la série  $S<sub>2</sub>$  ce qui était prévisible puisqu'il y a moins de variations dans des moyennes de 10 valeurs que dans des moyennes de 4 valeurs.

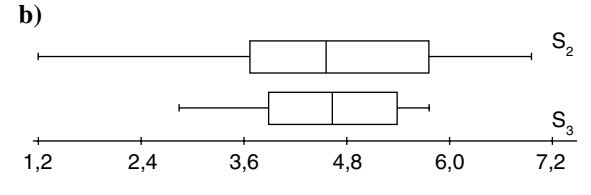

**c)** Cette étude illustre les fluctuations de la moyenne dans des échantillons d'effectif *n*.

Elles diminuent quand *n* augmente. Plus précisément, leur écart-type varie en fonction inverse de la racine carrée de *n*.

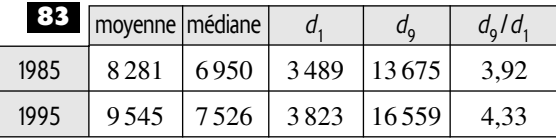

**1.** La moyenne est plus grande que la médiane car les gros salaires « tirent la moyenne vers le haut.

**2. a)** L'augmentation est de 15,3 % pour la moyenne et de 8,3 % pour la médiane.

**b**) L'augmentation est de 9,6 % pour  $d_1$  et de 21,1 % pour  $d_9$ .

Ceci signifie que les gros salaires augmentent plus vite que les bas salaires.

**c**) L'augmentation annuelle moyenne pour  $d_1$  est : 0,9%. L'augmentation annuelle moyenne pour  $d_9$  est : 1,9%.

**d)** Le rapport interdécile a augmenté entre 1985 et 1995 (4,33 > 3,92). L'éventail des salaires s'est élargi pendant cette période.

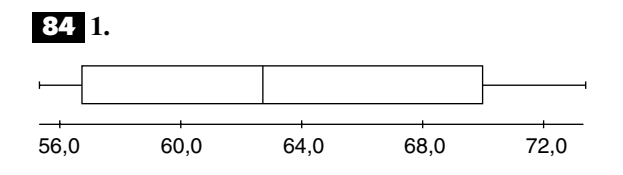

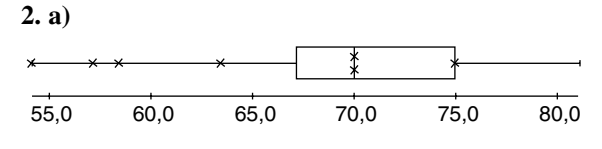

**b)** Presque tous les incidents (7 sur 8) ont eu lieu pour des températures inférieures ou égales à la médiane.

On peut aussi remarquer que le pourcentage de tirs sans incident en dessous de 66° F est égal à 0 % !

Pour finir, la température prévue (29° F) est très éloignée des températures pour lesquelles les observations ont été faites, ce qui rend toujours les extrapolations très hasardeuses.

Malheureusement, les experts qui, après de longues discussions, ont autorisé le tir, ne se sont pas appuyés uniquement sur des considérations statistiques.

#### **a) 85**

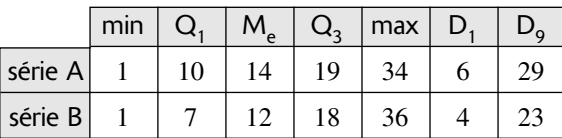

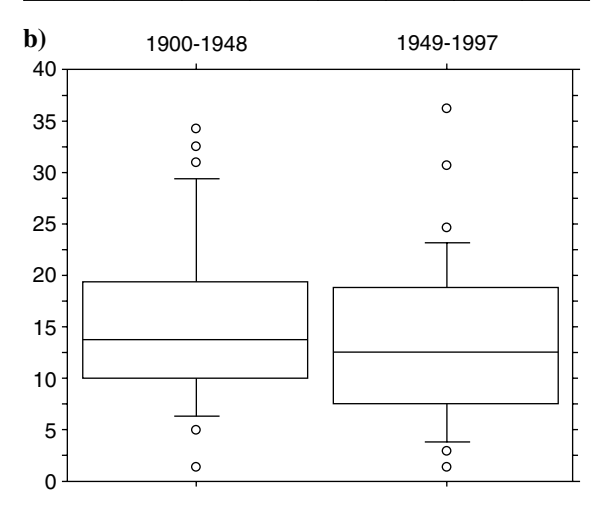

**c)** Il y a moins de jours de neige dans la deuxième partie du siècle (deux en moyenne) bien que le maximum du siècle se trouve dans cette deuxième moitié.